# **Security Information for New Faculty/Staff**

## 1. [Choose strong passwords](http://it.tcu.edu/policies/computing-password-policy/)

- Choose strong passwords with letters, numbers, and special characters to create a mental image or an acronym that is easy for you to remember.
- Create a different password for each important account, and change passwords regularly.
- 2. [Use email and the Internet safely.](http://it.tcu.edu/security/email-security/)
	- Ignore unsolicited emails, and be wary of attachments, links and forms in emails that come from people you don't know, or which seem "phishy."
	- Avoid untrustworthy (often free) downloads from freeware or shareware sites.
- 3. [Use secure connections.](http://it.tcu.edu/support/service-catalog/)
	- When connected to the Internet, your data can be vulnerable while in transit. Use VPN and Remote Desktop/Screen Sharing for remote connectivity and secure file transfer options when off campus.
	- Never use free Wi-Fi to do any TCU business, banking or transferring other sensitive information as your text may be seen by others.
	- Never use a "public" computer to do any TCU business, banking or transferring other sensitive information as your text may be seen by others, even if using a VPN and Secure HTTPS session.

### 4. [Control access to your machine.](http://it.tcu.edu/security/laptop-and-cell-phone-security/)

- The physical security of your machine is just as important as its technical security.
- Don't leave your computer in an unsecured area, or unattended and logged on, especially in public places including the TCU Library.
- Lock your computer screen when you walk away from it.
- Use a "pin" on smart phones, iPads and tablets.
- 5. [Protect sensitive data \(SPI\)](https://security.tcu.edu/SecurityPolicy.htm)  Personal and TCU Data
	- Do not store SPI on Flash Drives, Hard Drives, CDs, DVDs or in the Cloud like Drop Box.
	- Use [Identity Finder](http://www.tr.tcu.edu/IdentityFinder.htm) to remove or secure SPI
	- Protect yourself against identity theft.
	- [Encrypt](http://it.tcu.edu/security/data-encryption/) personal sensitive files.
	- Regularly backup your important files.

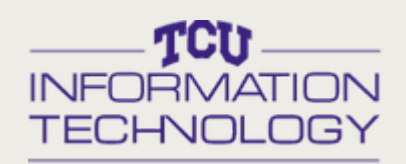

#### **Visit Our Website**

Visit our site to learn more about the Information Technology division at TCU. Visit it.tcu.edu

#### **Password Self Service**

Use our password self-service tool to change/reset your password or to unlock your account. Visit password.tcu.edu

#### **Technology Training**

Get with our technology trainer and find out what you can learn about the services that we offer. Visit it.tcu.edu

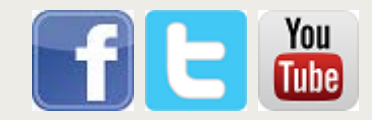

#### 6. [Avoid spyware/malware.](http://it.tcu.edu/security/anti-virus-and-firewall-protection/)

- Don't download unnecessary toolbars, add-ins, games, etc.
- Don't click on links, instead copy and paste them into your browser.
- Protect yourself against Keylogging software, Browser Redirects and Drive-by downloads.
- Even if you don't have SPI on your computer, your computer is in the TCU network and if compromised can be used to attack other computers.
- 7. Periodically, check the health of your computer.
	- TCU continually updates your computer, keeping your systems patched, but you will need to check to make sure everything is working. Regularly check – Windows updates, Apple Updates, Third Party Application Updates (Adobe, Java, Firefox etc.) and Sophos Anti-Virus.
	- Check desktop firewall to make sure it is enabled.
	- Inform IT Computer Help Desk if you notice Alerts or odd behaviors on your computer.
- 8. [Most importantly, stay informed.](http://it.tcu.edu/security/)
	- Find more TCU Security information at security.tcu.edu.

# **Security Information website**

Visit security.tcu.edu to learn more about

- Password Security
- Email Security
- Secure Connections
- Control access to your machine
- Protect sensitive data (SPI)
- Avoid spyware/malware
- Check the health of your computer
- Stay Informed

Email: [security@tcu.edu](mailto:security@tcu.edu)